# Batch Metadata Editing in Dspace 1.6

http://researchspace.auckland.ac.nz

Leonie Hayes, Stuart Lewis, & Vanessa Newton-Wade

July 2010 – Workshop - Open Repositories 2010 Madrid

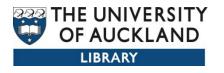

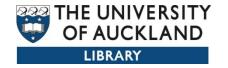

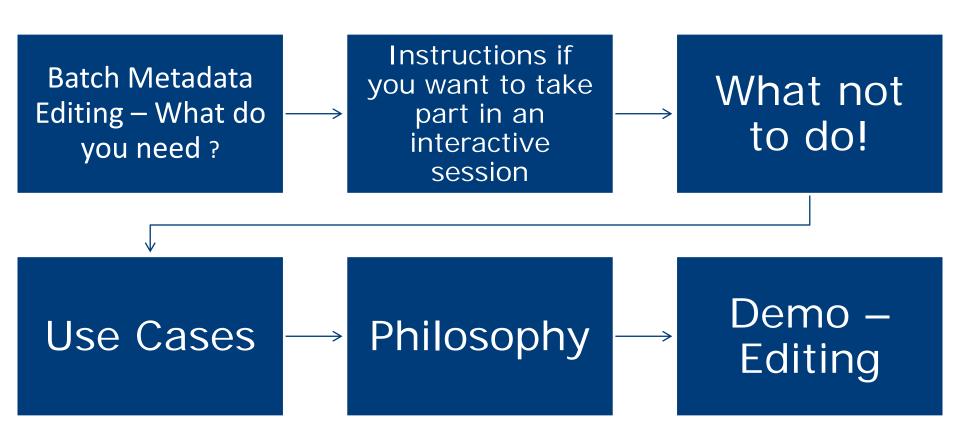

Demo URL: <a href="http://demo.dspace.org/jspui/">http://demo.dspace.org/jspui/</a>

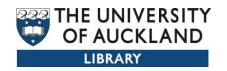

## Workshop participation

- For a hands on experience
- Login to demo.dspace.org
- Need internet, and spreadsheet software
- 20 demo accounts available
- Partner with a super user
- Feedback loop to us Tweet it

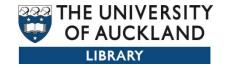

## What not to do!

- Don't use this to make large scale changes
- Don't get distracted

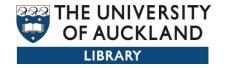

## Scope

- What can I batch edit?
  - You can export a whole community/collection or individual records
- What is this useful for?
  - Batch modifying existing records
  - Adding new metadata records
  - Mapping virtual collections
  - Moving items from one collection to another

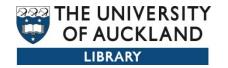

## Scope

- You can only use this for metadata
- This will not replace the exiting batch import facility for adding items ie files + metadata
- Command line or JSPUI XMLUI

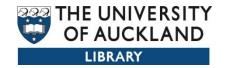

## Use Cases

- Quality control
- Authority control
- Add skeleton records
- Creating virtual collections
- Reporting

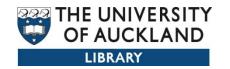

## Philosophy

- Keep it simple
- Build it on top of the application
- Use the skill set we have – familiar software

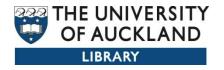

## Demonstration

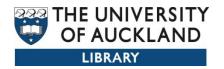

## Login using a Site Administrator Account

Navigate your way to the collection you will be changing

For those participating online go to the assigned community and select the first

Collection, then export it

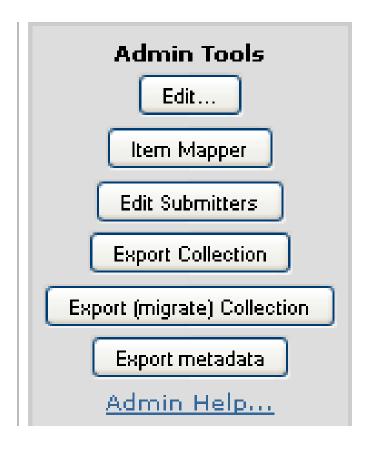

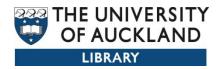

## Click on the export metdata and save file in CSV format

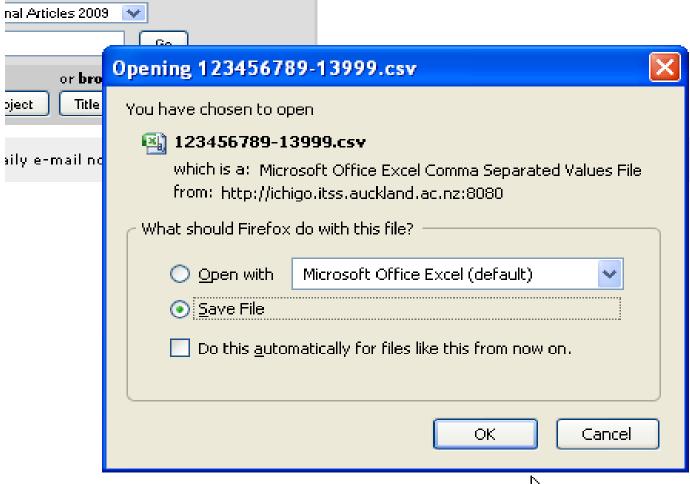

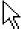

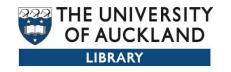

- 1. With CSV files we have found it better to use Open Office to open the spreadsheet
- 2. Character set to Unicode (UTF8) important.
- 3. Select all the columns by clicking on the top left upper corner, change to text.
- 4. If you open the csv file with Excel you don't get the same options to open the file in Unicode and text column types. Results: dates and other fields like issn are opened as numbers and its very difficult to make them behave like text. Also long fields like abstract maybe truncated.
- 5. When Using Excel open the application then use the data tab to import from txt

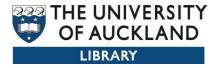

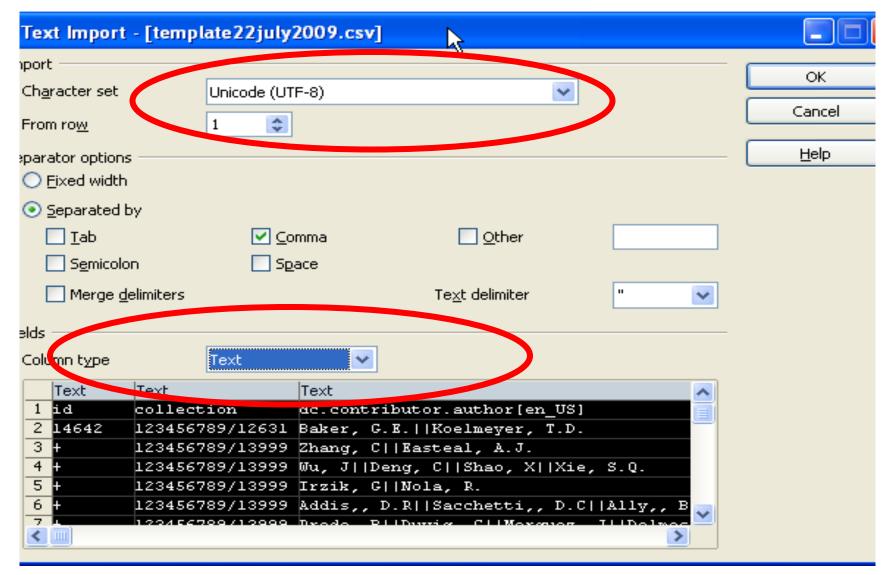

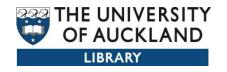

## **Opening in Excel**

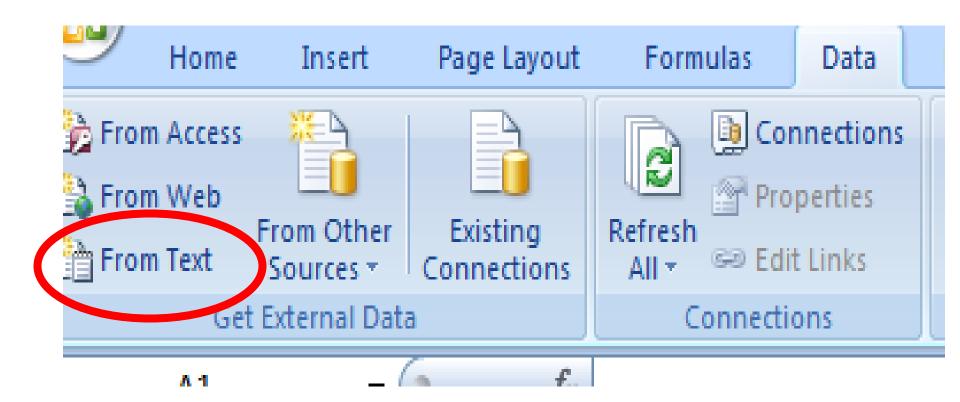

|    | А     | В               | С                             | D                            | E               | F              | G                 | Н                 | I                          | J                | K                               | L                | М               | N                | 0                   |      |
|----|-------|-----------------|-------------------------------|------------------------------|-----------------|----------------|-------------------|-------------------|----------------------------|------------------|---------------------------------|------------------|-----------------|------------------|---------------------|------|
| 1  | d     | collection      | dc.contributor.author         | dc.date.acces                | dc.date.availab | dc.date.issued | dc.identifier.cib | dc.identifier.isa | dc.identifier.ot           |                  |                                 |                  | dc.description) | dc.relation.ispa | dc.title[en_US] d   | c.ty |
| 2  | 14474 | 123456789/13999 | Gorman, D.F.  Brooks, P       | 2009-07-17T0                 | 2009-07-17T0    | 2009           | Medical Journs    | 0025729X          | eid=2-s2.0-58 <sup>*</sup> |                  | Made availabl<br>Previous issu  |                  | http://sfx.auck | Medical Journs   | On solutions to Jo  | our  |
| 3  | 14499 | 123456789/13999 | Plester, B.                   | 2009-07-17T0                 | 2009-07-17T0    | 2009           | Kotuitui 4 (1), ( | 1177083X          | eid=2-s2.0-65              |                  | Made availabl<br>Previous isso  | Plester, B., Dej | http://sfx.auck | Kotuitui         | Healthy humou Jo    | our  |
| 4  | 14544 | 123456789/13999 | Beaglehole, R.  Bonita, F     | 2009-07-17T0                 | 2009-07-17T0    | 2009           | New Zealand I     | 11758716          | eid=2-s2.0-59f             |                  | Made availablչ<br>Previous issu | , ,              | http://sfx.auck | New Zealand I    | Heart health in J   | our  |
| 5  | 14382 | 123456789/13999 | Nichol, S.  Deng, Y.  Horr    | 2009-07-17T0                 | 2009-07-17T0    | 2009           | Journal of the    | 03036758          | eid=2-s2.0-67.             |                  | Made availablչ<br>Previous isst |                  | http://sfx.auck | Journal of the   | Preservation o J    | our  |
| 6  | 14559 | 123456789/13999 | Holmes, M.                    | 2009-07-17T0i                | 2009-07-17T0    | 2009           | Electronic Corr   | 1083589X          | eid=2-s2.0-61              |                  | Made availabl<br>Previous issu  | ,                | http://sfx.auck | Electronic Corr  | The scaling lim J   | our  |
| 7  | 14560 | 123456789/13999 | Lawton, B.A.  Rose, S.E       | 2009-07-17T0                 | 2009-07-17T0    | 2009           | BMJ 338 (7686     | 09598146          | eid=2-s2.0-618             |                  | Made availablվ<br>Previous issu | Lawton, B.A.,    | http://sfx.auck | ВМЈ              | Exercise on pr J    | our  |
| 8  | 14577 | 123456789/13999 | Boutros, N.  Davison, M.      | 2009-07-17T0<br>2009-07-17T0 | 2009-07-17T0    | 2009           | Journal of the    | 00225002          | eid=2-s2.0-64{             |                  | Made availablկ<br>Previous issu |                  | http://sfx.auck | Journal of the   | Conditional reir J  | our  |
| 9  | 14582 | 123456789/13999 | Shooter, D.  Brimblecom       | 2009-07-17T0                 | 2009-07-17T0    | 2009           | International Jo  | 09574352          | eid=2-s2.0-57(             |                  | Made availablկ<br>Previous issu | ,                | http://sfx.auck | International Jo | Air quality inde Jo | our  |
| 10 | 14592 | 123456789/13999 | Alatas, V.  Cameron, L.       | 2009-07-17T0                 | 2009-07-17T0    | 2009           | Southern Ecor     | 00384038          | eid=2-s2.0-59              |                  | Made availablկ<br>Previous issu |                  | http://sfx.auck | Southern Ecor    | Gender, cultur J    | our  |
| 11 | 14594 | 123456789/13999 | Morgan-Smith, R.K.∥Ellio      | 2009-07-17T0                 | 2009-07-17T0    | 2009           | Journal of Fore   | 0895173X          | eid=2-s2.0-59*             |                  | Made availablգ<br>Previous issu |                  | http://sfx.auck | Journal of Fore  | Enhancement J       | our  |
| 12 | 14596 | 123456789/13999 | Masuda, Y.  Mashima, R        | 2009-07-17T0                 | 2009-07-17T0    | 2009           | Nippon Serami     | 18820743          | eid=2-s2.0-58*             |                  | Made availabl<br>Previous issu  |                  | http://sfx.auck | Nippon Serami    | Relationship be Je  | our  |
| 13 | 14057 | 123456789/13999 | Young, P.G.  Walanj, R.       | 2009-07-17T0i                | 2009-07-17T0    | 2009           | Journal of bac    | 10985530          | eid=2-s2.0-676             |                  | Made availabl<br>Previous issu  | Young, P.G., S   | http://sfx.auck | Journal of bac   | The crystal str J   | our  |
| 14 | 14071 | 123456789/13999 | Park, J.                      | 2009-07-17T0                 | 2009-07-17T0    | 2009           | Anthropologics    | 00035459          | eid=2-s2.0-676             |                  | Made availabl<br>Previous issu  | ,                | http://sfx.auck | Anthropologics   | Concepts of hi J    | our  |
| 15 | 14082 | 123456789/13999 | Beatty, S.  Stevens, W.       | 2009-07-17T0                 | 2009-07-17T0    | 2009           | The New Zeal:     | 11758716          | eid=2-s2.0-67(             |                  | Made availablչ<br>Previous isst | , ,              | http://sfx.auck | The New Zeal     | Lung cancer p J     | our  |
| 16 | 14084 | 123456789/13999 | Pasley, T.  Poole, P.         | 2009-07-17T0                 | 2009-07-17T0    | 2009           | The New Zeal:     | 11758716          | eid=2-s2.0-66              |                  | Made availablչ<br>Previous isst |                  | http://sfx.auck | The New Zeal:    | Characteristic: J   | our  |
| 17 | 14085 | 123456789/13999 | Dare, A.J.  Petrie, K.J.  B   | 2009-07-17T0i                | 2009-07-17T0    | 2009           | The New Zeal      | 11758716          | eid=2-s2.0-66              |                  | Made availabl<br>Previous issu  | ,                | http://sfx.auck | The New Zeal     | Prepared for p      | our  |
| 18 | 14086 | 123456789/13999 | Murphy, M.  Antia, U.  Ch     | 2009-07-17T0i                | 2009-07-17T0    | 2009           | The New Zeal      | 11758716          | eid=2-s2.0-66              |                  | Made availabl<br>Previous issu  | ,                | http://sfx.auck | The New Zeal:    | Party pills and Jo  | our  |
| 19 | 14091 | 123456789/13999 | Andrade, A.D.                 | 2009-07-17T0                 | 2009-07-17T0    | 2009           | Qualitative Rep   | 10520147          | eid=2-s2.0-66              |                  | Made availabl<br>Previous issu  |                  | http://sfx.auck | Qualitative Rep  | Interpretive re: Jo | our  |
| 20 | 14107 | 123456789/13999 | Mittal, A.  Phillips, A.R.  N | 2009-07-17T0                 | 2009-07-17T0    | 2009           | JOP : Journal d   | 15908577          | eid=2-s2.0-66'             |                  | Made availabl<br>Previous issu  |                  | http://sfx.auck | JOP : Journal d  | The proteome J      | our  |
| 21 | 14109 | 123456789/13999 | Mitchell, E.A.                | 2009-07-17T0                 | 2009-07-17T0    | 2009           | Developmental     | 00121630          | eid=2-s2.0-66*             |                  | Made availablչ<br>Previous issu |                  | http://sfx.auck | Developmental    | What is the me      | our  |
| 22 | 14118 | 123456789/13999 | Worthley, D.L.∥Ruszkiev       | 2009-07-17T0                 | 2009-07-17T0    | 2009           | Stem Cells 27     | 10665099          | eid=2-s2.0-676             |                  | Made availabl<br>Previous issu  |                  | http://sfx.auck | Stem Cells       | Human gastroi J     | our  |
| 23 | 14632 | 123456789/13999 | Aw, K.C.  Tsakadze, Z.        | 2009-07-17T0                 | 2009-07-17T0    | 2009           | Scripta Materia   | 13596462          | eid=2-s2.0-53              | http://hdl.handi |                                 | Aw, K.C., Dep    | http://sfx.auck | Scripta Materia  | Influence of ra J   | our  |
| 24 | 14633 | 123456789/13999 | Campbell, D.L.M.  Haube       | 2009-07-17T0                 | 2009-07-17T0    | 2009           | Behavioural Pr    | 03766357          | eid=2-s2.0-57              | http://hdl.handl | Made availabl<br>Previous issu  | Campbell, D.L.I  | http://sfx.auck | Behavioural Pr   | Spatial and bel J   | our  |
| 25 |       |                 |                               |                              |                 |                |                   |                   |                            |                  | Made availablε                  |                  | . خرا           |                  |                     |      |

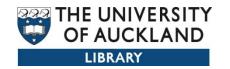

## Tips

- The multiple metadata fields are delimited with a || double pipe character, but it is possible to choose your own delimiter.
- The default number of items and delimiter can be changed in the DSpace config
- The most important parts are the id and collection

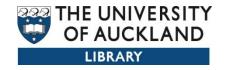

### What fields

- Always strip out fields (columns) you don't want to change ie date accessioned and provenance, handle id
- Just leave the fields you want to update
- To ensure that content IS deleted you need to overwrite with a blank cell and leave the column header in place

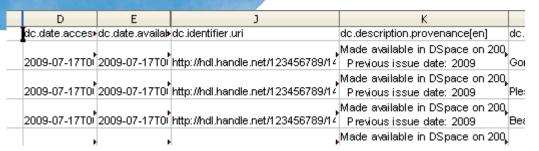

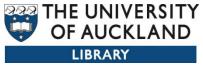

|   |     | Р               | Ų               | R               | 5               | I                | U                | V                        | W                | X             | Υ               |
|---|-----|-----------------|-----------------|-----------------|-----------------|------------------|------------------|--------------------------|------------------|---------------|-----------------|
| 1 | C   | dc.type[en_U9   | dc2.bibliograph | dc2.bibliograph | dc2.bibliograph | dc.identifier.sl | dc.identifier.do | dc.rights.holder         | dc.publisher[en] | dc.source.uri | dc.contributor) |
| 2 | 2 , | Journal Article | 3               | 190             | 152-156         | 19203316         | [no doi]         |                          |                  |               |                 |
| 3 | 3 . | Journal Article | 1               | 4               | 89-102          |                  | [no doi]         | The Royal Society of New | Zealand 2009.    |               |                 |
| 4 | ا   | Journal Article | 1288            | 122             |                 | 19182845         | [no doi]         | NZMA.                    |                  |               |                 |
| 5 | 5   | Journal Article | 1               | 39              | 1-14            |                  | [no doi]         |                          |                  |               |                 |
|   |     |                 |                 |                 |                 |                  |                  |                          |                  |               |                 |

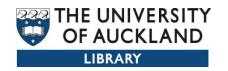

## Editing the csv file

- You may find it easier to save the csv file into Excel format .xls and make your modifications.
- When complete save back into csv for import
- Spreadsheet gurus will be very productive
- For our demo take out all fields except for id, collection and date issued
- Change the date from 2009 to 2010
- Save the file with .csv extension

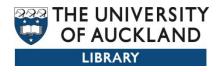

In the admin menu you will notice an additional item— Import Metadata

Communities/ Collections

E-people

Groups

<u>Items</u>

Metadata Registry

<u>Bitstream Format</u> <u>Registry</u>

- 🕦 Workflow
- Authorization
- 🕛 Edit News
- Edit Default License
- Supervisors
- Statistics
- 🗿 Import metadata
- 🕚 <u>Withdrawn Items</u>
- Help
- → Log Out

ResearchSpace@Auckland (1.5.2) >

#### **Administration Tools**

Please select an operation from the navigation bar on the left.

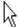

#### Import metadata

# Browse to locate your files

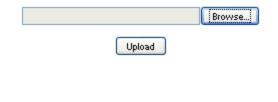

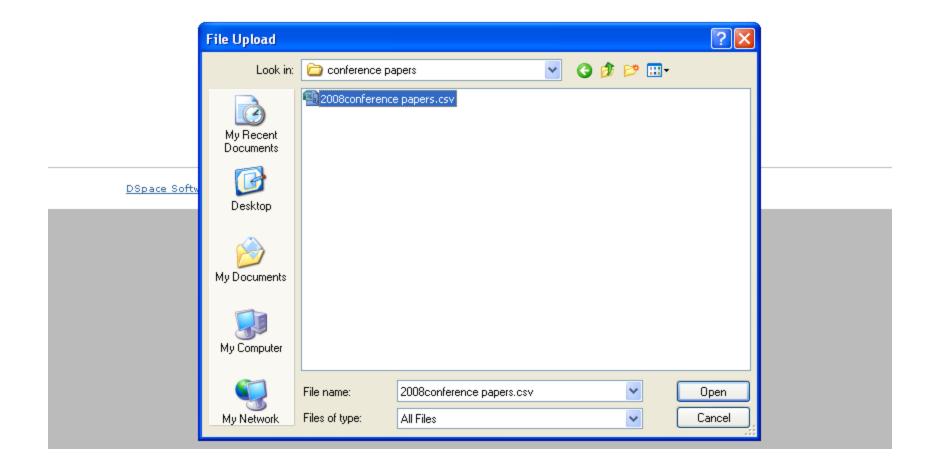

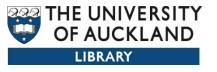

# Changes for items are shown below

DSpace Demo Repository >
Administer >

### Import metadata

| Changes for item: 305 (10673/291) | Add (dc.date.issued[])    | 2010 |
|-----------------------------------|---------------------------|------|
|                                   | Remove (dc.date.issued[]) | 2009 |
| Changes for item: 306 (10673/292) | Add (dc.date.issued[])    | 2010 |
|                                   | Remove (dc.date.issued[]) | 2009 |
| Changes for item: 307 (10673/293) | Add (dc.date.issued[])    | 2010 |
|                                   | Remove (dc.date.issued[]) | 2009 |
| Changes for item: 308 (10673/294) | Add (dc.date.issued[])    | 2010 |
|                                   | Remove (dc.date.issued[]) | 2009 |
| Changes for item: 309 (10673/295) | Add (dc.date.issued[])    | 2010 |
|                                   | Remove (dc.date.issued[]) | 2009 |
| Changes for item: 310 (10673/296) | Add (dc.date.issued[])    | 2010 |
|                                   | Remove (dc.date.issued[]) | 2009 |
| Ch f:+ 211 /10(72/207)            | * F. F. C. T. L. 1. 1533  |      |

3

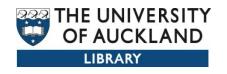

# Check everything before applying the changes, cancel if you see a mistake

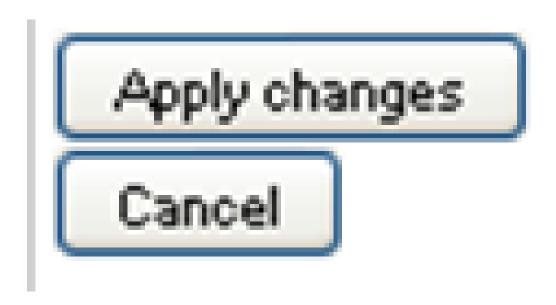

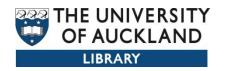

## Wait till completed.

DSpace Demo Repository > Administer >

## **Import metadata**

20 changes completed successfully.

nat

| Changes for item: 305 (10673/291) | Added (dc.date.issued[])                                                                                                    | 2010 |
|-----------------------------------|----------------------------------------------------------------------------------------------------|------|
|                                   | Removed (dc.date.issued[])                                                                                                    | 2009 |
| Changes for item: 306 (10673/292) | Added (dc.date.issued[])                                                                                                    | 2010 |
|                                   | Removed (dc.date.issued[])                                                                                                    | 2009 |
| Changes for item: 307 (10673/293) | Added (dc.date.issued[])                                                                                                    | 2010 |
| HILL TO LINE BY                   | Removed (dc.date.issued[])                                                                                                    | 2009 |
| Changes for item: 308 (10673/294) | Added (dc.date.issued[])                                                                                                    | 2010 |
|                                   | Removed (dc.date.issued[])                                                                                                    | 2009 |
| 0  ( '- 000 (40070 (000)          | The property of the company of the company of the c |      |

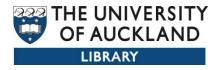

# After demo if we have time to do one more

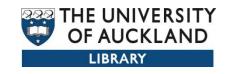

## Adding items shown below

| 1 | Α  | В          |
|---|----|------------|
| 1 | id | collection |
| 2 | +  | 10673/229  |
| 3 | +  | 10673/229  |
| 4 | +  | 10673/229  |

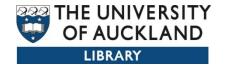

## Using the + symbol to add new items

# The top item is the original item used to create a single record in a new collection

| A     | В               |                                 | D              | E                                                                               | F                  | G                      |                       |
|-------|-----------------|---------------------------------|----------------|---------------------------------------------------------------------------------|--------------------|------------------------|-----------------------|
| id    | collection      | dc.contributor.author[en]       | dc.date.issued | dc.identifier.citation[en_US]                                                   | dc.identifier.issn | dc.identifier.other    | dc.description.abst   |
|       |                 |                                 |                |                                                                                 |                    |                        | New Zealand's nev     |
|       |                 |                                 |                |                                                                                 |                    |                        | introduce 'block fu   |
|       |                 |                                 |                |                                                                                 |                    |                        | for an enrolled pop   |
|       |                 | •                               |                |                                                                                 |                    |                        | feedback, the Hea     |
|       |                 |                                 |                |                                                                                 |                    |                        | revisit and refine di |
|       |                 |                                 |                |                                                                                 |                    |                        | Assuming that enr     |
| 14642 |                 | Baker, G.E.  Koelmeyer, 1       |                | New Zealand Medical Journal 112 (1099), 429-430. (1999)                         | 11758716           | eid=2-s2.0-0033550092  | some of the implic    |
| +     |                 |                                 | 2009           | Journal of Applied Polymer Science 113 (4), 2217-2231. (2009)                   | 00218995           | eid=2-s2.0-67649921929 |                       |
| +     |                 | Wu, J  Deng, C  Shao, X  »      |                | Science in China, Series E: Technological Sciences 52 (7), 1849-1857. (2009)    | 10069321           | eid=2-s2.0-67649865586 |                       |
| +     |                 | 1 " '                           | 2009           | Science and Education 18 (6-7), 729-745. (2009)                                 | 09267220           | eid=2-s2.0-67650096911 |                       |
| +     |                 | Addis,, D.R∥Sacchetti,, D•      |                | Neuropsychologia 47 (12), 2660-2671. (2009)                                     | 00283932           | eid=2-s2.0-67650066316 |                       |
|       |                 | Prado, B  Duwig, C  Marq•       |                | Agricultural Water Management 96 (10), 1377-1386. (2009)                        | 03783774           | eid=2-s2.0-67650033230 |                       |
|       |                 | Kautto, L∥Grinyer, J∥Birc≱      |                | Protein Expression and Purification 67 (2), 156-163. (2009)                     | 10465928           | eid=2-s2.0-67650108534 |                       |
| +     |                 | Salim, N.T  Aw, K.C  Gao)       |                | Microelectronic Engineering 86 (10), 2127-2131. (2009)                          | 01679317           | eid=2-s2.0-67649949523 |                       |
| +     |                 |                                 | 2009           | International Journal of Heat and Mass Transfer 52 (19-20), 4244-4253. (2009)   | 00179310           | eid=2-s2.0-67650046679 |                       |
| +     |                 | Weinmann, S  Read, J  Ao        |                | Schizophrenia Research 113 (1), 1-11. (2009)                                    | 09209964           | eid=2-s2.0-67649854909 |                       |
| +     |                 | Stinear, C.M  Barber, P.A       |                | Brain Stimulation 2 (3), 152-162. (2009)                                        | 1935861X           | eid=2-s2.0-67650079587 |                       |
| +     |                 | Sun, X  Baker, H.M  Ge, R       |                | Biochemistry 48 (26), 6184-6190. (2009)                                         | 00062960           | eid=2-s2.0-67650092049 |                       |
| +     |                 | Coleman, S.E  Nikora, V.I.      |                | Water Resources Research 45 (4), W04402. (2009)                                 | 00431397           | eid=2-s2.0-67649875672 |                       |
| +     |                 | Bahlo, M  Booth, D.R  Sim•      |                | Nature Genetics 41 (7), 824-828. (2009)                                         | 10614036           | eid=2-s2.0-67649881102 |                       |
| +     |                 |                                 | 2009           | International Journal of Law and Information Technology 17 (2), 147-179. (2009) | 09670769           | eid=2-s2.0-67650132842 |                       |
| +     |                 | Goodyear-Smith, F∥York∙         |                | Family Practice 26 (2), 128-136. (2009)                                         | 02632136           | eid=2-s2.0-62849085021 |                       |
| +     |                 | Tonra, C.M  Johnson, M.D        |                | Ecography 32 (3), 497-503. (2009)                                               | 09067590           | eid=2-s2.0-67649933612 |                       |
| +     |                 | McCowan, L.M.E  Dekker•         |                | BMJ 338 (7710), 1552. (2009)                                                    | 09598146           | eid=2-s2.0-67650087690 |                       |
| +     |                 | Lin, JM∥Callon, K.E∥Lin,•       |                | American Journal of Physiology - Endocrinology and Metabolism 297 (1), . (2009) | 01931849           | eid=2-s2.0-67650065286 |                       |
|       |                 | Gale, C  Arroll, B  Coverd*     |                | International Journal of Psychiatry in Medicine 39 (1), 79-87. (2009)           | 00912174           | eid=2-s2.0-67650066921 |                       |
|       |                 | Houliston, B  Parry, D  We      |                | New Zealand Medical Journal 122 (1297), 9-16. (2009)                            | 11758716           | eid=2-s2.0-67649958631 |                       |
| +     |                 |                                 |                | New Zealand Medical Journal 122 (1296), 53-60. (2009)                           | 11758716           | eid=2-s2.0-67649968363 |                       |
| +     |                 | Chen, GF  Johnson, M.H          |                | New Zealand Medical Journal 122 (1296), 35-46. (2009)                           | 11758716           | eid=2-s2.0-67649946690 |                       |
| +     |                 | Dunbar, L∥Miles, W∥Whe∙         |                | New Zealand Medical Journal 122 (1296), 29-34. (2009)                           | 11758716           | eid=2-s2.0-67649962141 |                       |
| +     |                 |                                 |                | New Zealand Medical Journal 122 (1295), 37-46. (2009)                           | 11758716           | eid=2-s2.0-67650002514 |                       |
| +     |                 | Juli, AlfWalker, NijParag, V    |                | New Zealand Medical Journal 122 (1295), 9-18. (2009)                            | 11758716           | eid=2-s2.0-67649934203 |                       |
|       |                 | Lai, C∥Sammour, T∥Road <b>l</b> |                | New Zealand Medical Journal 122 (1294), 67-73. (2009)                           | 11758716           | eid=2-s2.0-67049125685 |                       |
|       |                 | Selak, V  Rafter, N  Parag      |                | New Zealand Medical Journal 122 (1293), 41-49. (2009)                           | 11758716           | eid=2-s2.0-67650002548 |                       |
| +     |                 | Murphy, M  Antia, U  Chan       |                | New Zealand Medical Journal 122 (1293), 16-25. (2009)                           | 11758716           | eid=2-s2.0-67649949518 |                       |
| +     |                 | Lever, N.A  Larsen, P.D  0      |                | New Zealand Medical Journal 122 (1292), 9-15. (2009)                            | 11758716           | eid=2-s2.0-66949161947 |                       |
| +     |                 | Loring, B.J  Curtis, E.T.       |                | New Zealand Medical Journal 122 (1291), 14-21. (2009)                           | 11758716           | eid=2-s2.0-63249097636 |                       |
| +     |                 | Dhar, D∥Macmillan, A∥Lin•       |                | New Zealand Medical Journal 122 (1290), 105-115. (2009)                         | 11758716           | eid=2-s2.0-64049087666 |                       |
| +     | 123456789/13999 | Neuwelt, P  Matheson, D         | 2009           | New Zealand Medical Journal 122 (1290), 98-104. (2009)                          | 11758716           | eid=2-s2.0-64049088288 |                       |

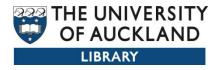

# Creating / Virtual collections using the mapping function

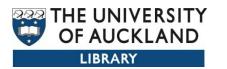

Example of a mapping to more than one

collection

|    | CC | <u> </u> | LIUII                            |             |            |            |            |            |            |    |
|----|----|----------|----------------------------------|-------------|------------|------------|------------|------------|------------|----|
| 4  |    | Α        | В                                | С           | D          | Е          | F          | G          | Н          |    |
| 1  | id |          | collection                       | dc.contrib  | dc.date.ad | dc.date.av | dc.date.is | dc.identif | dc.identif | de |
| 2  |    | 14113    | 123456789/14655  123456789/13999 | Kelderma    | 2009-07-1  | 2009-07-1  | 2009       | Physica D: | 1672789    | ei |
| 3  |    | 14167    | 123456789/14655  123456789/13999 | Garny, A.   | 2009-07-1  | 2009-07-1  | 2009       | Philosoph  | 1364503X   | ei |
| 4  |    | 14168    | 123456789/14655  123456789/13999 | Christie, G | 2009-07-1  | 2009-07-1  | 2009       | Philosoph  | 1364503X   | ei |
| 5  |    | 14172    | 123456789/14655  123456789/13999 | Beard, D.A  | 2009-07-1  | 2009-07-1  | 2009       | Philosoph  | 1364503X   | ei |
| 6  |    | 14202    | 123456789/14655  123456789/13999 | Wimalara    | 2009-07-1  | 2009-07-1  | 2009       | Experime   | 9580670    | ei |
| 7  |    | 14237    | 123456789/14655  123456789/13999 | Tawhai, M   | 2009-07-1  | 2009-07-1  | 2009       | IEEE Engin | 7395175    | ei |
| 8  |    | 14230    | 123456789/14655  123456789/13999 | Ten, Tusso  | 2009-07-1  | 2009-07-1  | 2009       | Experime   | 9580670    | ei |
| 9  |    | 14347    | 123456789/14655  123456789/13999 | Cooling, N  | 2009-07-1  | 2009-07-1  | 2009       | Biophysic  | 15420086   | ei |
| 10 |    | 14399    | 123456789/14655  123456789/13999 | O'Brien, B  | 2009-07-1  | 2009-07-1  | 2009       | Applied P  | 9478396    | ei |
| 11 |    | 14367    | 123456789/14655  123456789/13999 | Tran, K.    | 2009-07-1  | 2009-07-1  | 2009       | Biophysic  | 15420086   | ei |
| 12 |    | 14527    | 123456789/14655  123456789/13999 | Kelderma    | 2009-07-1  | 2009-07-1  | 2009       | American   | 3636135    | ei |
| 13 |    | 14573    | 123456789/14655  123456789/13999 | Cairns, S.F | 2009-07-1  | 2009-07-1  | 2009       | Journal of | 87507587   | ei |
| 14 |    | 14635    | 123456789/14655  123456789/13999 | Ostby, I.   | 2009-07-1  | 2009-07-1  | 2009       | PLoS Com   | 1553734X   | ei |
|    |    |          |                                  |             |            |            |            |            |            | 4  |

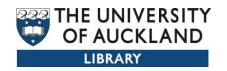

## Moving items

|   | Α   | В          |
|---|-----|------------|
| 1 | id  | collection |
| 2 | 305 | 10673/229  |
| 3 | 306 | 10673/229  |
| 4 | 307 | 10673/229  |
| 5 | 308 | 10673/229  |

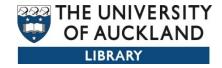

|    | Α     | В                  | C                  |
|----|-------|--------------------|--------------------|
| 1  | id    | dc.identifier.slug | dc.identifier.pmid |
| 2  | 14474 |                    | 19203316           |
| 3  | 14499 |                    |                    |
| 4  | 14544 |                    | 19182845           |
| 5  | 14382 |                    |                    |
| 6  | 14559 |                    |                    |
| 7  | 14560 |                    |                    |
| 8  | 14577 |                    | 19230511           |
| 9  | 14582 |                    |                    |
| 10 | 14592 |                    |                    |
| 11 | 14594 |                    |                    |
| 12 | 14596 |                    |                    |
| 13 | 14057 |                    | 19429619           |
| 14 | 14071 |                    |                    |
| 15 | 14082 |                    | 19465945           |
| 16 | 14084 |                    | 19448774           |
| 17 | 14085 |                    | 19448772           |
| 18 | 14086 |                    | 19448787           |
| 19 | 14091 |                    |                    |
| 20 | 14107 |                    | 19287105           |
| 21 | 14109 |                    |                    |
| 22 | 14118 |                    |                    |
| 23 | 14632 |                    |                    |
| 24 | 14633 |                    | 19010401           |
| 25 | 14106 |                    |                    |
| 26 | 14113 |                    |                    |
| 26 | 14113 |                    |                    |

Removing entries: In this example the field that is empty will be replacing values with null values.

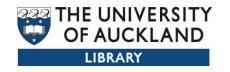

## Summary - Advantages

- It give you as a RM the ability to make changes and be in control
- Yea for control freaks
- You can make continuous improvements to your metadata
- Quality control is not as onerous in fact I think it's a piece of cake
- You can manipulate and use the data in lots of different ways.